# <span id="page-0-0"></span>**01. MSTP**

- [1.1. MSTP](#page-0-0)
	- [1.1.1. MSTP](#page-0-1)
	- [1.1.2.](#page-0-2)  • [1.1.3. MSTP](#page-1-0)
- [1.2. MSTP](#page-1-1)
- [1.3. MSTP](#page-4-0)
- [1.4. MSTP](#page-8-0)

# **1.1. MSTP**

 **STP RSTP**, VLAN . , , VLAN . **PerVLAN Spanning Tree (PVST)**, VLAN. , VLAN **CPU** . VLAN , **STP** , . Multiple Spanning Tree Protocol (MSTP), (MSTI - Multiple Spanning Tree Instance) VLAN.

**VLAN-MSTI** . **MSTP BPDU RSTP BPDU**. , **BPDU MSTI BPDU**.

## <span id="page-0-1"></span>**1.1.1. MSTP**

, **VLAN-MSTI** . **STP RSTP** .

- MSTP MSID (MST Configuration Identification), :
	- MSTP;
	- ٠ ; VLAN-MSTI.

**MSID MSTP BPDU** , **STP RSTP**. **MSTP BPDU**, , **STP/RSTP- RSTP BPDU** ( 29.1). - **MSTP** .

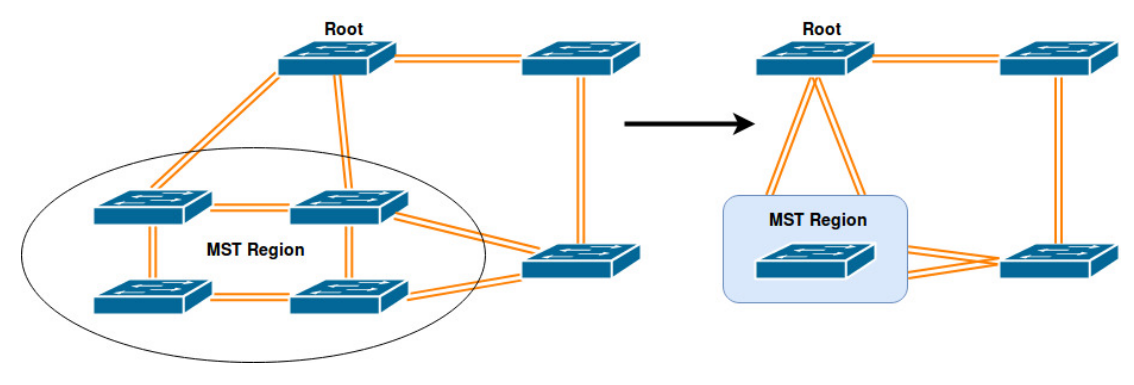

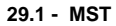

#### **MSTP**

, (IST - Internal Spanning Tree), . , ( , ). , **ID**.

#### **MSTP**

(CST - Common Spanning Tree). **CST** , **ID**. **MSTP CST** .

**CST IST** (CIST - Common and Internal Spanning Tree).

#### <span id="page-0-2"></span>**1.1.2.**

- **CIST** , RSTP:
	- Root port

#### ( **MSTI**).

- Designated port
- , ( **MSTI**).

Alternate port

Root port.

• Backup port

Designated port.

**MSTI** - **Master port** - **CIST**.

# <span id="page-1-0"></span>**1.1.3. MSTP**

**MSTI** , **VLAN** , .

# <span id="page-1-1"></span>**1.2. MSTP**

1. 2. 3. 4. 5. 6. 7. 8. 9. spanning-tree ; MSTI; MSTP; MSTP; ; MSTP BPDU; ; ; spanning-tree.

#### 1. spanning-tree

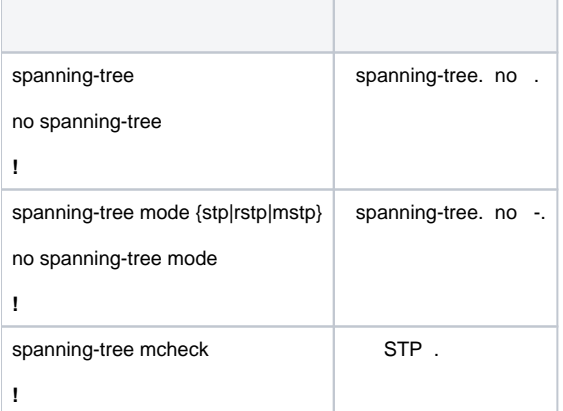

#### 2. MSTI

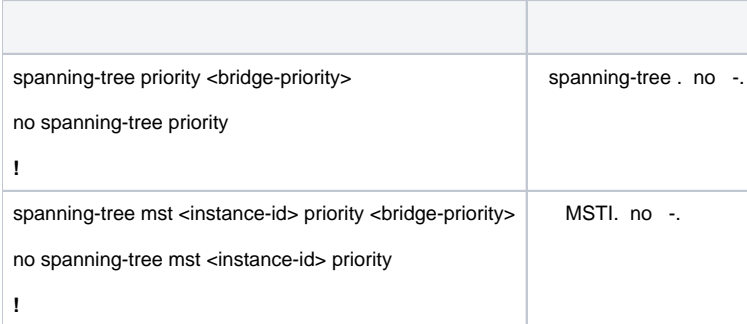

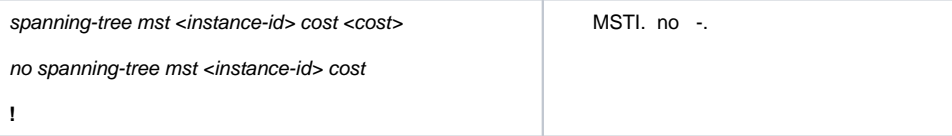

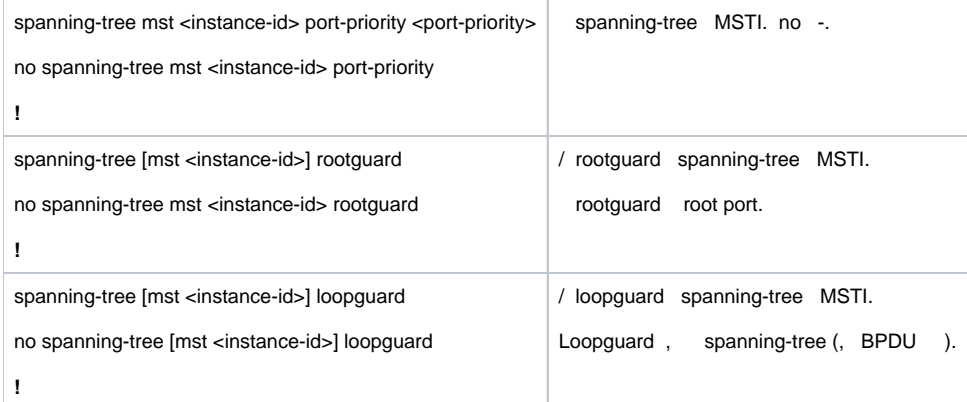

 $\top$ 

#### 3. MSTP

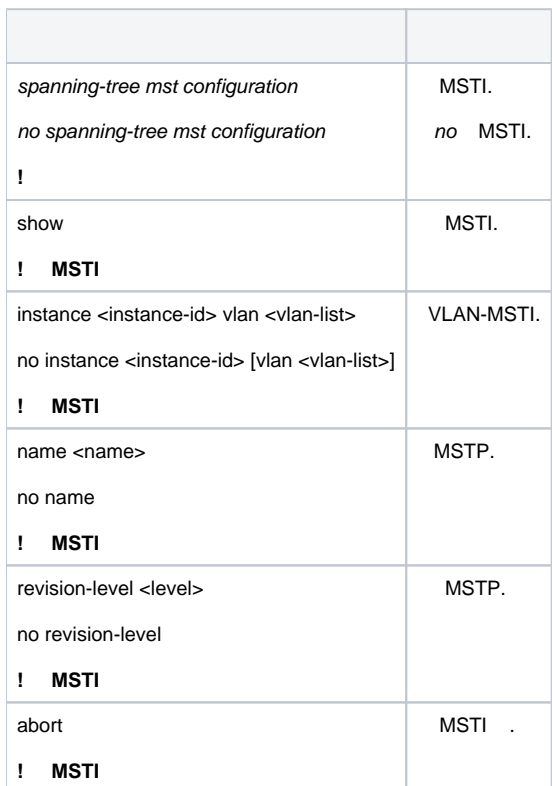

#### 4. MSTP

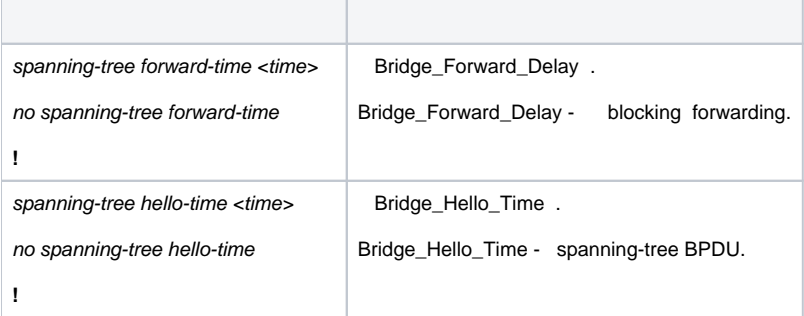

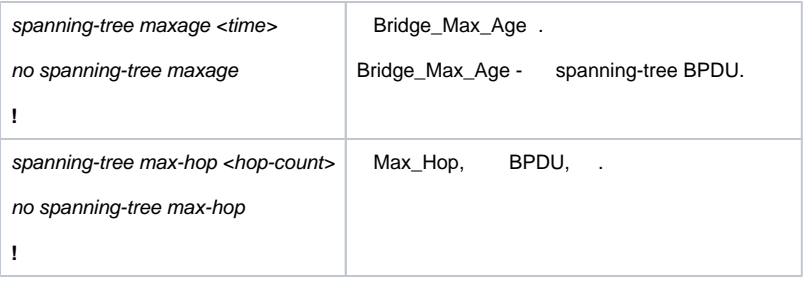

5.

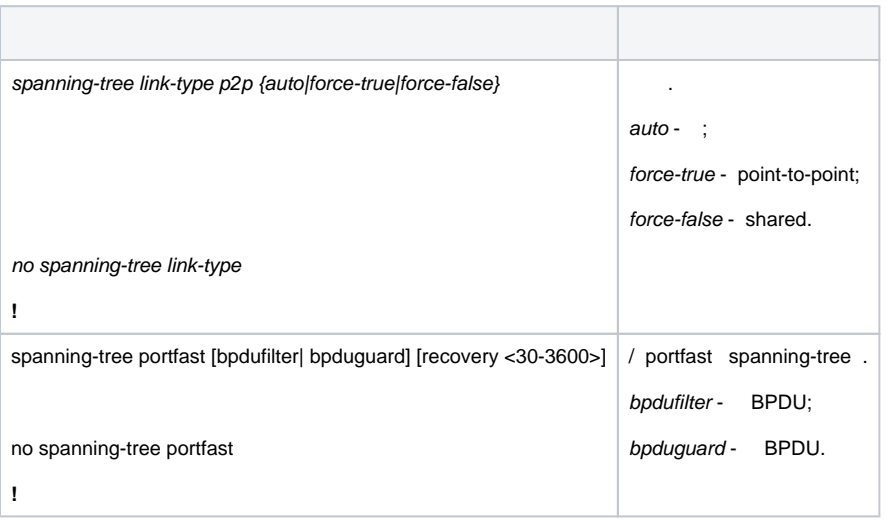

## 6. MSTP BPDU

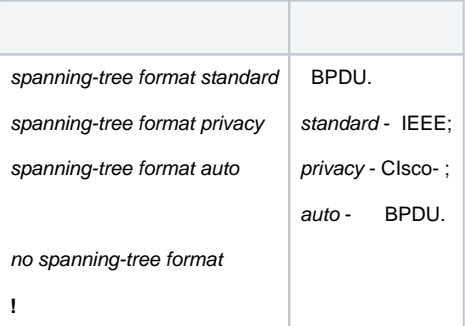

7.

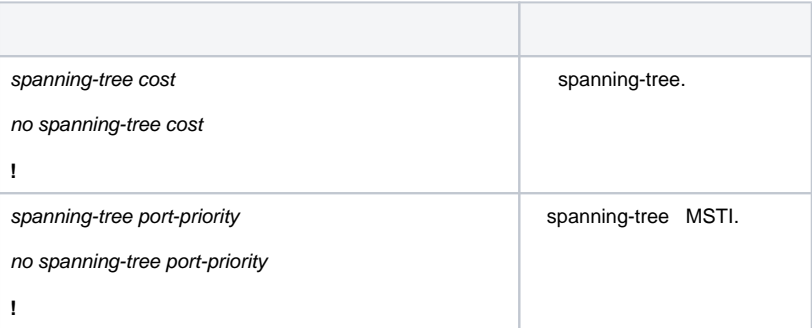

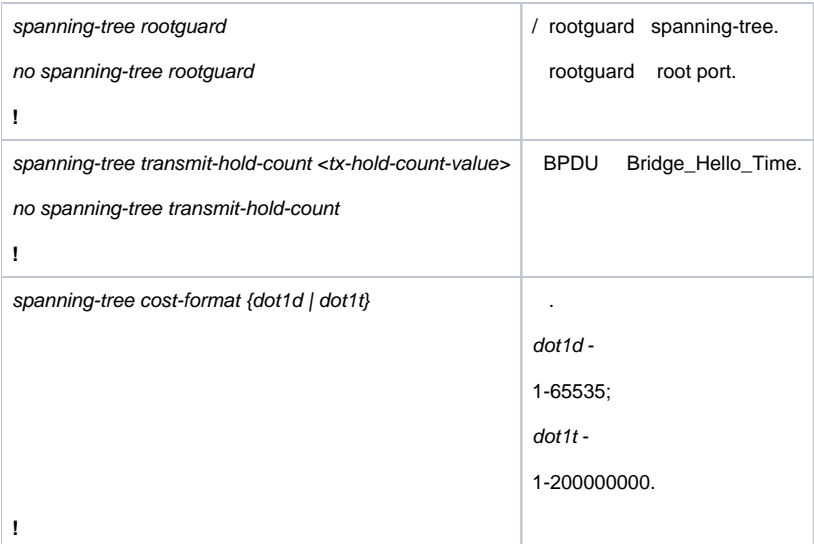

8.

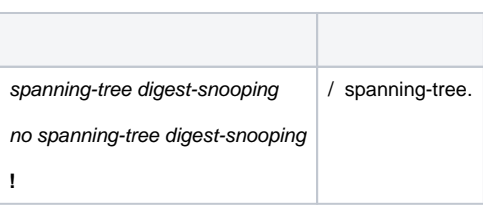

#### 9. spanning-tree

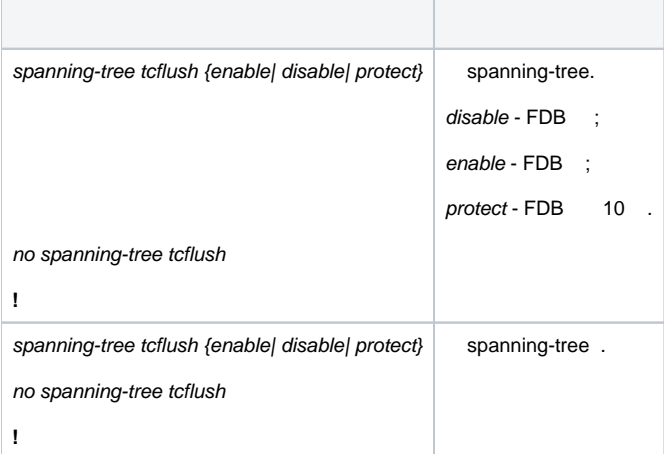

# <span id="page-4-0"></span>**1.3. MSTP**

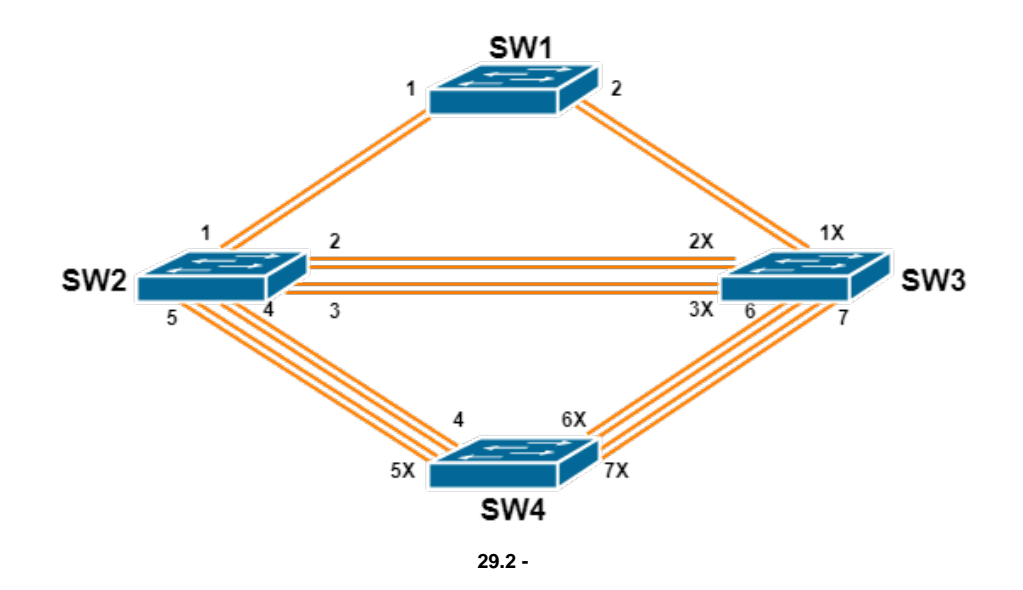

( 29.2) **spanning-tree MSTP. spanning-tree** .

**MSTP** , **SW1**, . **X blocking**, **forwarding**.

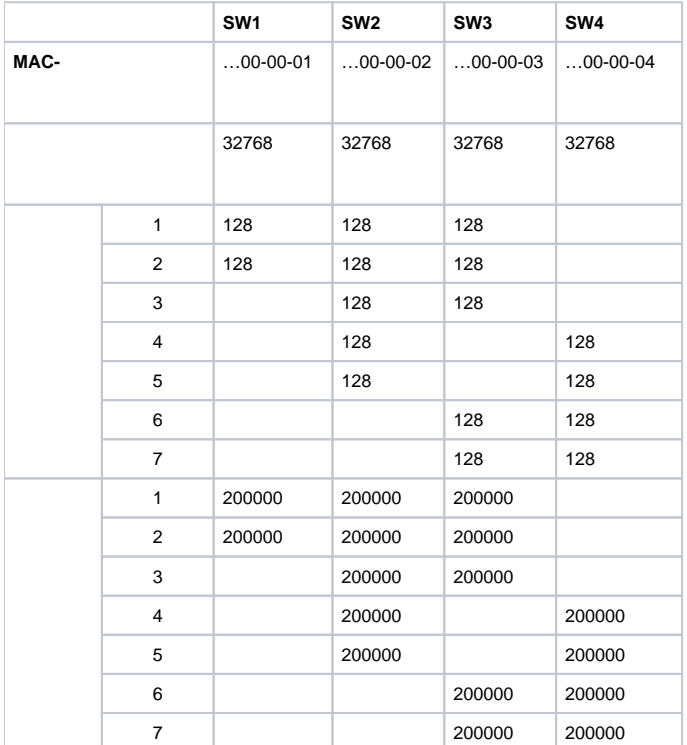

:

.

- VLAN:
	- VLAN 20, 30, 40, 50 SW2, SW3 SW4;
	- 1-7 SW2, SW3 SW4 trunk.
- MSTP:
	- SW2, SW3 SW4 MSTP;
	- VLAN 20 30 MSTI 3;
	- VLAN 40 50 MSTI 4.
- , MSTI:
- SW3 0 MSTI 3;
- $\bullet$  SW4 0 MSTI 4;

#### **SW2**

:

```
SW2(config)#vlan 20
SW2(Config-Vlan20)#exit
SW2(config)#vlan 30
SW2(Config-Vlan30)#exit
SW2(config)#vlan 40
SW2(Config-Vlan40)#exit
SW2(config)#vlan 50
SW2(Config-Vlan50)#exit
SW2(config)#spanning-tree mst configuration
SW2(Config-Mstp-Region)#name sw2-sw3-sw4
SW2(Config-Mstp-Region)#instance 3 vlan 20;30
SW2(Config-Mstp-Region)#instance 4 vlan 40;50
SW2(Config-Mstp-Region)#exit
SW2(config)#interface e1/0/1-7
SW2(Config-Port-Range)#switchport mode trunk
SW2(Config-Port-Range)#exit
SW2(config)#spanning-tree
```
#### **SW3**

SW3(config)#vlan 20 SW3(Config-Vlan20)#exit SW3(config)#vlan 30 SW3(Config-Vlan30)#exit SW3(config)#vlan 40 SW3(Config-Vlan40)#exit SW3(config)#vlan 50 SW3(Config-Vlan50)#exit SW3(config)#spanning-tree mst configuration SW3(Config-Mstp-Region)#name sw2-sw3-sw4 SW3(Config-Mstp-Region)#instance 3 vlan 20;30 SW3(Config-Mstp-Region)#instance 4 vlan 40;50 SW3(Config-Mstp-Region)#exit SW3(config)#interface e1/0/1-7 SW3(Config-Port-Range)#switchport mode trunk SW3(Config-Port-Range)#exit SW3(config)#spanning-tree SW3(config)#spanning-tree mst 3 priority 0

#### **SW4**

SW4(config)#vlan 20 SW4(Config-Vlan20)#exit SW4(config)#vlan 30 SW4(Config-Vlan30)#exit SW4(config)#vlan 40 SW4(Config-Vlan40)#exit SW4(config)#vlan 50 SW4(Config-Vlan50)#exit SW4(config)#spanning-tree mst configuration SW4(Config-Mstp-Region)#name sw2-sw3-sw4 SW4(Config-Mstp-Region)#instance 3 vlan 20;30 SW4(Config-Mstp-Region)#instance 4 vlan 40;50 SW4(Config-Mstp-Region)#exit SW4(config)#interface e1/0/1-7 SW4(Config-Port-Range)#switchport mode trunk SW4(Config-Port-Range)#exit SW4(config)#spanning-tree SW4(config)#spanning-tree mst 4 priority 0

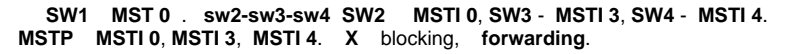

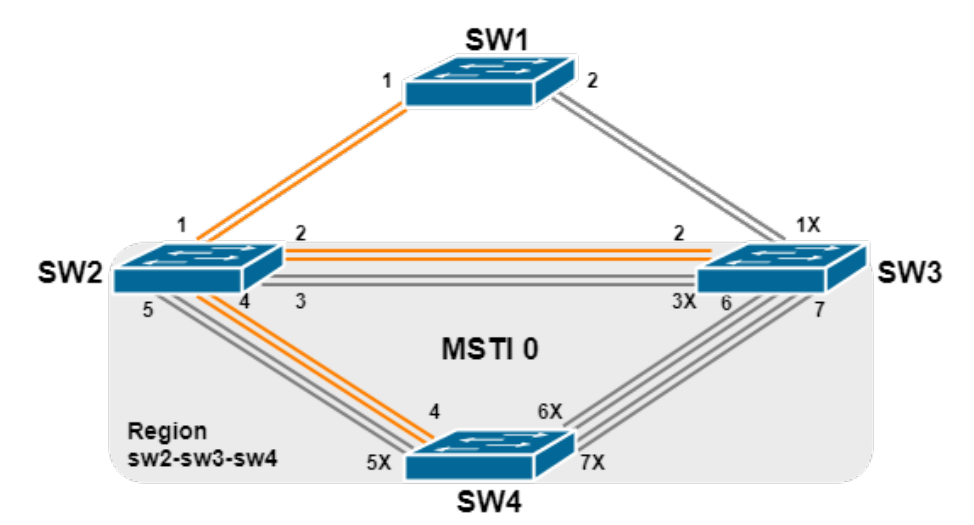

 **29.3 - MSTI 0**

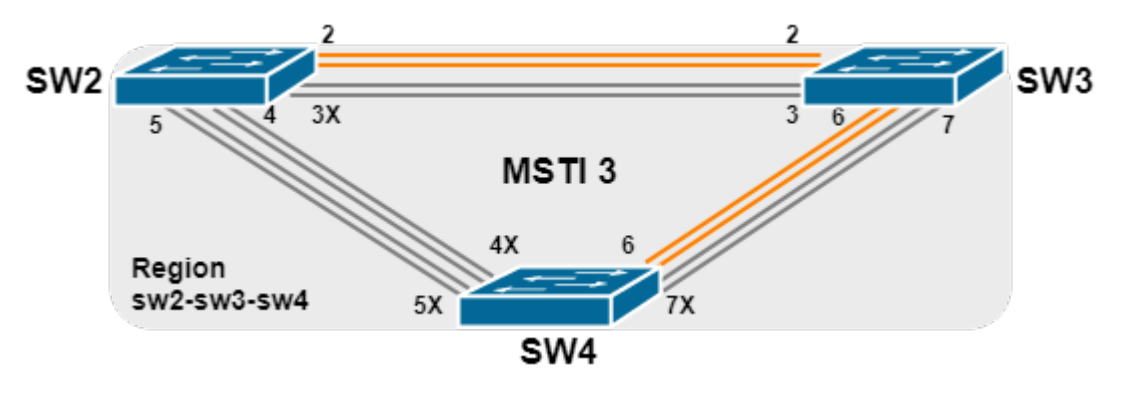

 **29.4 - MSTI 3**

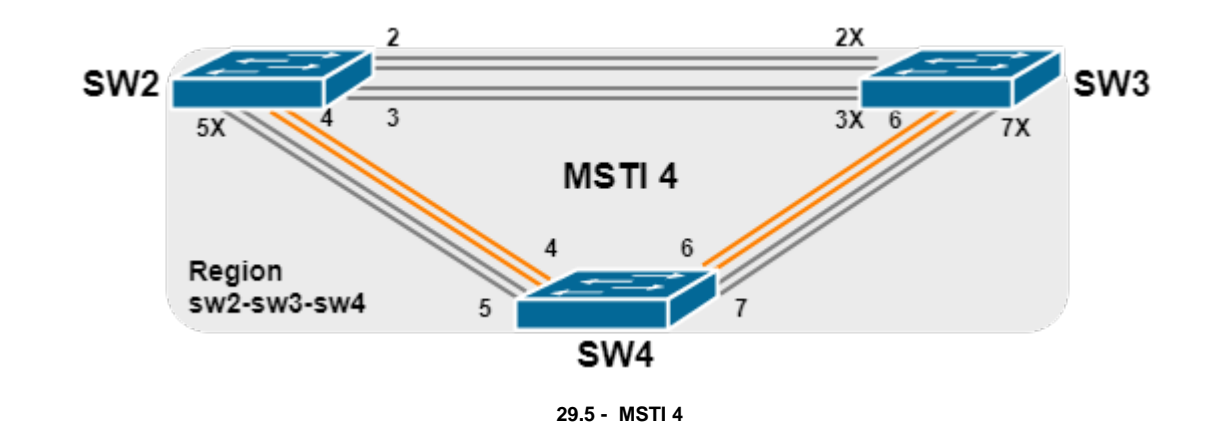

# <span id="page-8-0"></span>**1.4. MSTP**

- **MSTP** , **MSTP** .
- **MSTP** , **MSTP** :

2 x (Bridge\_Forward\_Delay - 1 sec) >= Bridge\_Max\_Age Bridge\_Max\_Age >= 2 x (Bridge\_Hello\_Time + 1 sec)

, **MSTP** .